# TD  $1 : \lambda$ -calcul et codage des types de données

lionel.rieg@ens-lyon.fr

**Exercice 1** *λ-calcul*<br>Le λ-calcul est défini par la s

Le λ-calcul est défini par la syntaxe

 $M, N := x \mid \lambda x. M \mid MN$  où *x* est une variable

et la règle de réécriture (la β-réduction)

$$
(\lambda x.\;M)\;N\to M[N/x]\;.
$$

La clôture symétrique réflexive transitive de  $\rightarrow$  est notée = $_{\beta}$ . Voici quelques termes classiques :

 $I := \lambda x \cdot x$   $K := \lambda x \lambda y \cdot x$   $S := \lambda x \lambda y \lambda z \cdot x z(yz)$   $\Delta := \lambda x \cdot x \cdot \Omega := \Delta \Delta$ 

1. Réduire les λ-termes <sup>∆</sup> *I I* et <sup>Ω</sup>.

2. Donner les graphes de réduction des λ-termes *S K K*, <sup>∆</sup> (*I I*) et *K I* <sup>Ω</sup>.

## Exercice 2 *Couples et types somme*

Définissez des λ-termes pour

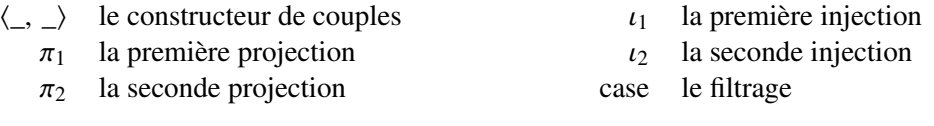

tels que

 $\pi_1 \langle x, y \rangle =_\beta x$  et  $\pi_2 \langle x, y \rangle =_\beta y$  case  $(\iota_1 x) f g =_\beta f x$  et case  $(\iota_2 x) f g =_\beta g x$ .

# Exercice 3 λ*-calcul (bis)*

- 1. Caractériser les λ-termes en forme β-normale.
- 2. Restreindre la β-réduction pour implémenter l'appel par nom et l'appel par valeur. Trouver un λ-terme qui distingue ces deux stratégies de réduction.

# Exercice 4 *Entiers de Church*

La représentation de Church d'un entier *n* est le  $\lambda$ -terme  $\overline{n} := \lambda f x . f^n x$ , c'est à dire *n* itérations de la fonction  $f$  en  $x$ .

- 1. Écrire  $\overline{0}$  et  $\overline{3}$ .
- 2. Écrire une fonction successeur :  $S \overline{n} =_{\beta} \overline{n+1}$ .
- 3. Écrire un itérateur, c'est-à-dire c'est-à-dire un terme Iter tel que pour tous termes *M*, *N*, on ait

Iter  $M N \overline{0} =_B M$  et Iter  $M N (S \overline{n}) =_B N (I \text{ter } M N \overline{n}).$ 

- 4. Écrire des λ-termes représentant l'addition et la multiplication.
- 5. Quelle fonction représente le terme  $\overline{n} \overline{m}$ ?

On représente les booléens par  $T := \lambda xy.x$  et  $F := \lambda xy.y$ .

- 6. Donner une représentation de if then else.
- 7. Comment représenter les couples ?
- 8. Proposer un λ-terme représentant le prédécesseur.

#### Exercice 5 *Entiers de Barendregt*

Les entiers de Barendregt  $\lceil n \rceil$  sont définis par

 $\Gamma$ <sup>0</sup> := *I*  $\Gamma$   $\Gamma$ <sub>n</sub> + 1<sup>-</sup> := *λk* k F $\Gamma$ n<sup>-1</sup>

- 1. Proposer une implémentation du successeur, du prédécesseur et de la conditionnelle.
- 2. Proposer une implémentation de l'addition.

#### Exercice 6 *Listes et arbres*

On s'intéresse ici à l'encodage des listes en λ-calcul. On va écrire les listes sous la forme λ*c*.λ*n*.*M*[*c*, *<sup>n</sup>*]. Moralement, une liste est une fonction qui attend un constructeur, une liste vide et qui les manipule. Par exemple, la liste ["Salade"; "Tomate"; "Oignon"] sera représentée par

λ*c*.λ*n*.(*<sup>c</sup>* "Salade" (*<sup>c</sup>* "Tomate" (*<sup>c</sup>* "Oignon" *<sup>n</sup>*))) .

- 1. Écrire les opérateurs nil et cons.
- 2. Écrire un *itérateur* ListIt tel que

ListIt  $f u$  nil  $=_\beta u$  et ListIt  $f u$  (cons  $a l$ )  $=_\beta f a$  (ListIt  $f u l$ ).

- 3. Écrire la concaténation et le miroir.
- 4. Proposer un encodage pour les arbres binaires.

#### Exercice 7 *Combinateurs de point fixe*

Un  $\lambda$ -terme *M* est un point fixe d'un  $\lambda$ -terme *F* si  $M =_{\beta} FM$ . Un terme *C* est un combinateur de point fixe si pour tout terme *F*, *CF* est un point fixe de *F*. On définit les termes suivants :

$$
p := \lambda fx.f(xx) \qquad Y := \lambda f.pf(pf) \qquad q := \lambda xy.y(xxy) \qquad \Theta := qq
$$

- 1. Montrer que *Y* et Θ sont des combinateurs de point fixe. Le combinateur *Y* est dû à Haskell Curry ; Θ est dû à Alan Turing. Ce dernier est en fait légèrement plus fort que *Y*.
- 2. Comparer *<sup>Y</sup>* et <sup>Θ</sup> vis-à-vis de la β-réduction.
- 3. Montrer qu'il existe un λ-terme *<sup>G</sup>* tel que *YG* <sup>→</sup><sup>∗</sup> <sup>Θ</sup>.

Nous allons maintenant voir quelques propriétés communes aux combinateurs de point fixe.

- 4. Soit *C* un combinateur de point fixe, montrer qu'il existe *x* et *P* tels que  $C =_{\beta} \lambda x.P$ .
- 5. Montrer que  $C =_{\beta} \lambda x.x(Cx)$ .
- 6. En déduire une caractérisation des combinateurs de point fixe en fonction de *G*.

# Solutions

#### $\blacktriangleright$  Exercice 1

1.  $\Delta I I \rightarrow \underline{II} I \rightarrow \underline{II} \rightarrow I$  $\Omega \to \Omega$ 

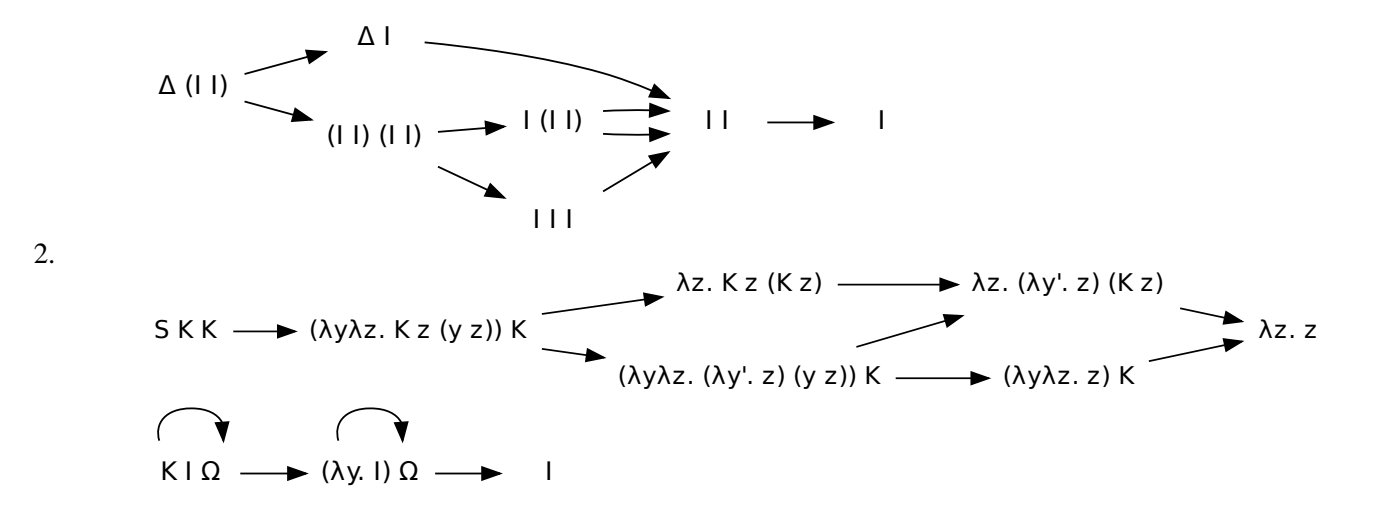

#### $\blacktriangleright$  Exercice 2

$$
\langle \_, \_ \rangle := \lambda ab. \lambda f.fab
$$
  
\n
$$
\pi_1 := \lambda p.p \, T
$$
  
\n
$$
\pi_2 := \lambda p.p \, F
$$
  
\n
$$
\iota_1 := \lambda x. \lambda fg.fx
$$
  
\n
$$
\iota_2 := \lambda y. \lambda fg.gy
$$
  
\n
$$
\text{case} := I
$$

#### $\blacktriangleright$  Exercice 3

1.

$$
\overrightarrow{\lambda x} \cdot x \overrightarrow{N}
$$

*i.e.* une suite d'abstraction, puis une variable appliquée à des termes β-réduits.

2. Il suffit de limiter le passage au contexte de la β-réduction. Pour l'appel par valeurs, définissons donc les valeurs :

$$
V := x \quad | \quad \lambda x. M.
$$

Puis on définit la sémantique opérationnelle du λ-calcul en limitant le passage au contexte :

call by value

\n
$$
\frac{\overline{( \lambda x. M) V \to M[V/x]}}{\overline{( \lambda x. M) V \to M[V/x]}} \qquad \frac{M \to M'}{M N \to M' N} \qquad \frac{N \to N'}{V N \to V N'}
$$
\ncall by name

\n
$$
\frac{\overline{( \lambda x. M) N \to M[N/x]}}{\overline{( \lambda x. M) N \to M[N/x]}} \qquad \frac{M \to M'}{M N \to M' N}
$$

#### $\blacktriangleright$  Exercice 4

1.  $\overline{0} := \lambda f x \cdot x$  et  $\overline{3} := \lambda f x \cdot f(f(f x))$ 

- <span id="page-3-0"></span>2. S :=  $\lambda n f x \cdot \overline{n} f(f x)$  ou S :=  $\lambda n f x \cdot f(\overline{n} f x)$
- 3. Iter :=  $\lambda M N n$ . *n N M*
- 4.  $\overline{n * m} := \lambda f x \cdot \overline{n} (\overline{m} f) x$ <br> $\overline{m} = \overline{m} \overline{n}$  $\overline{n+m} := \lambda f x \cdot \overline{n} f (\overline{m} f x)$  $\overline{n^m}$  $:= \overline{m} \overline{n}$ ou plus simplement
- 5. if *b* then *M* else  $N = b$  *MN*
- 6. *cf.* exercice  $4 : \langle a, b \rangle := \lambda f$ .  $f \, a \, b$
- 7. On utilise le codage des couples. Si on itère  $n+1$  fois la fonction  $(x, y) \mapsto (x+1, x)$ , représentée par  $\lambda p. \lambda k. k(S(p\text{T}))(p\text{T})$ à partir de (0,0), alors on obtient  $(n+1,n)$  D'où pred  $\overline{n} := \overline{n} (\lambda p. \lambda k. k(S(pT)) (pT)) (\lambda k. k 00)$  F

 $\overline{n+m}$  := Iter  $\overline{n} S \overline{m}$  $\overline{n * m}$  := Iter  $\overline{n}$  *plus*  $\overline{m}$ 

 $:=$  Iter  $\overline{m}$  *mult*  $\overline{n}$ 

 $\overline{n^m}$ 

#### $\blacktriangleright$  Exercice 5

1.

 $S := \lambda nk \cdot F \cdot n = \lambda n \cdot \langle F, n \rangle$   $P := \lambda n \cdot n \cdot F$   $Z := \lambda n \cdot n \cdot T$ 

2.

```
Add := Y(\lambda axy. Z x y (S (a (P x) y)))
```
## $\triangleright$  Exercice 6

- 1. nil :=  $\lambda cn$ . *n* et cons  $x l$  :=  $\lambda cn$ .  $c x (l cn)$
- 2. ListIt  $f u l := l f u$
- 3.  $l_1 @ l_2 := \lambda cn. l_1 c (l_2 cn)$  et rev  $l := l(\lambda x l'. l' @ (cons x nil))$  nil
- 4. leaf :=  $\lambda n l$ . *l* et node  $a t_1 t_2$  :=  $\lambda n l$ .  $n t_1 t_2$

## $\blacktriangleright$  Exercice 7

- 1.  $YM = (\lambda f.p f(pf))M \rightarrow pM(pM) = (\lambda f x.f(xx))M(pM) \rightarrow (\lambda x.M(xx))(pM) \rightarrow M(pM(pM))$ <sup>Θ</sup>*<sup>M</sup>* <sup>=</sup> *qqM* <sup>=</sup> (λ*xy*.*y*(*xxy*))*qM* <sup>→</sup> (λ*y*.*y*(*qqy*))*<sup>M</sup>* <sup>→</sup> *<sup>M</sup>*(*qqM*)
- 2. On a  $\Theta M \to^* M(\Theta M)$  (en utilisant seulement la réduction de tête faible) alors que  $YM \to pM(pM) \to^* M(pM(pM))$ : *Y* nécessite une étape de pré-calcul.
- 3. *YG*  $\rightarrow$  *pG*(*pG*)  $\frac{?}{=}$   $\Theta = qq$ . Il suffit d'avoir *pG* = *q*.

$$
pG = (\lambda fx.f(xx))G \rightarrow \lambda xG(xx) \stackrel{?}{=} q = \lambda xy.y(xx)
$$

En posant  $G := \lambda ay.y(ay)$ , on a  $pG \rightarrow \lambda xG(xx) = \lambda x.(\lambda ay.y(ay))(xx) \rightarrow \lambda x. \lambda y. y(xxy) = q.$ 

- 4. Prenons un combinateur de point fixe *<sup>C</sup>*. Quitte à le réduire, on le suppose sous forme β-normale. Comme c'est un terme clos (c'est le sens du mot combinateur), il ne peut pas commencer par une variable donc il commence par une abstraction. Ainsi, il est bien de la forme  $C =_\beta \lambda x.P$ .
- 5.  $P[M/x] =_{\beta} (\lambda x.P)M =_{\beta} CM =_{\beta} M(CM)$  pour tout M. En particulier pour  $M = x$ ,  $P = P[x/x] =_{\beta} x(Cx)$ . Ainsi,  $C =_{\beta} \lambda x.P =_{\beta} \lambda x.x(Cx).$
- 6. La caractérisation est  $GC =_B C$ .